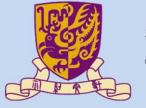

# 香港中文大學

The Chinese University of Hong Kong

# CSCI2510 Computer Organization

# Lecture 01: Basic Structure of Computers

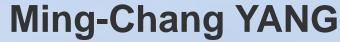

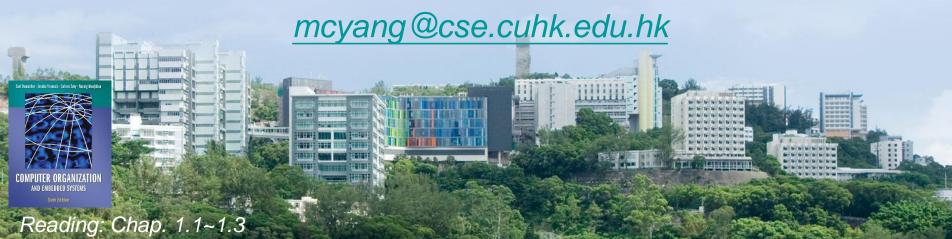

#### **Outline**

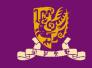

- Computer: Tools for the Information Age
- Basic Functional Units of a Computer
  - Input Unit
  - Output Unit
  - Memory Unit
  - Arithmetic and Logic Unit
  - Control Unit
- Basic Operational Concepts
  - Instruction

# What are computers used for?

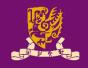

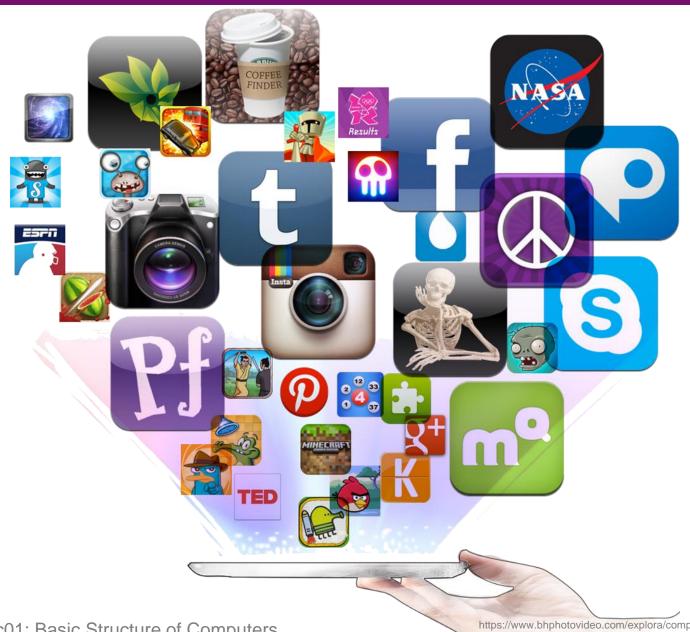

# Computer Types (1/4)

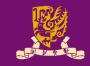

- Personal Computer: used by dedicated individual with the support of a variety of applications.
  - Mobile Computer
  - Notebook Computer
  - Desktop Computer
  - Workstation Computer

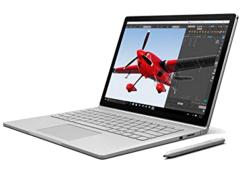

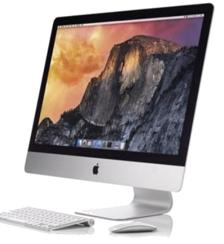

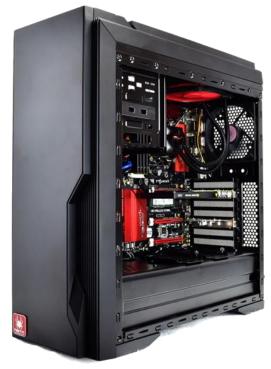

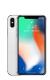

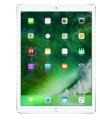

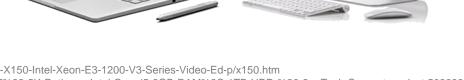

https://www.titancomputers.com/Titan-X150-Intel-Xeon-E3-1200-V3-Series-Video-Ed-p/x150.htm https://www.qvcuk.com/Apple-iMac-27%22-5K-Retina-w-Intel-Core-i5-8GB-RAM%2C-1TB-HDD-%26-2yr-Tech-Support.product.508688.html https://www.amazon.ca/Microsoft-Surface-NVIDIA-GeForce-graphics/dp/B0163GS05Q https://www.appworldin.com/product/ipad-pro-12-9inch-wifi-cellular-256gb-gold/https://gadgets.ndtv.com/apple-iphone-x-4258

# Computer Types (2/4)

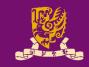

 Servers and Enterprise Systems: meant to be shared by a potentially large number of users.

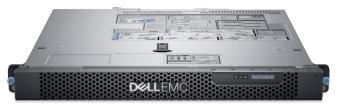

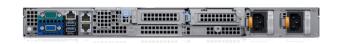

 Supercomputers: the most expensive computers used for the highly demanding computations.

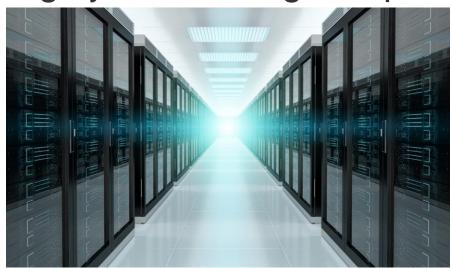

https://www.anandtech.com/show/12124/dell-emc-launches-poweredge-xr2-rugged-server-1u-44-cores-512-gb-ram-30-tb-storage https://www.verdict.co.uk/countries-supercomputers-world/

# Computer Types (3/4)

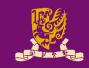

 Grid Computers: a cost-effective alternative composed of a large number of personal computers in a physically distributed high-speed network.

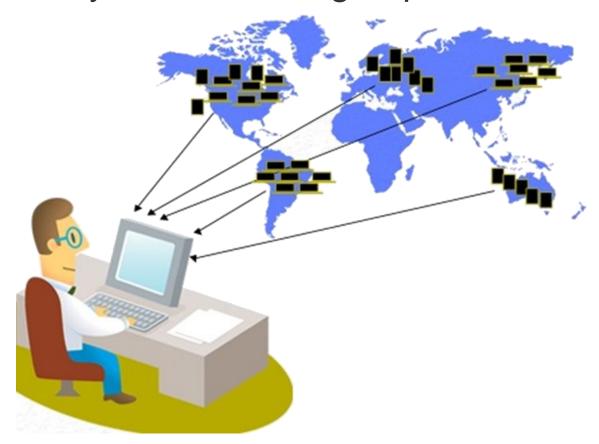

# Computer Types (4/4)

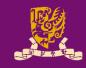

 Embedded Computers: integrated into a device and used for a specific purpose.

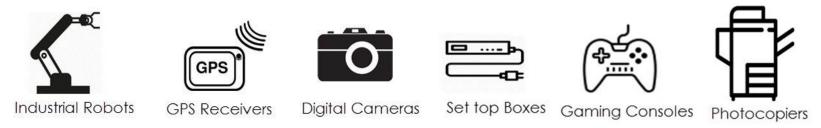

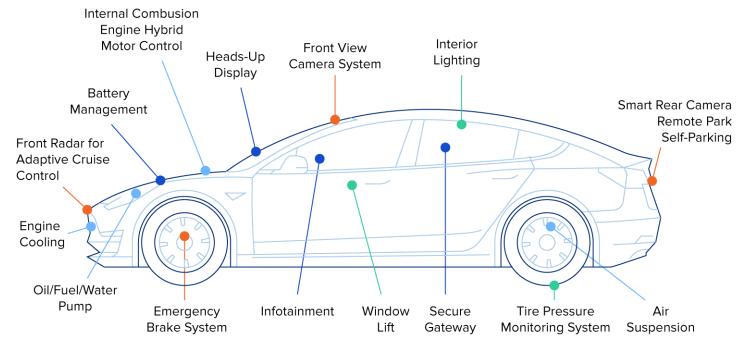

https://www.rs-online.com/designspark/applications-of-embedded-systems-1 https://www.toptal.com/insights/agile-talent/embedded-systems-design-agile-talent

#### **Outline**

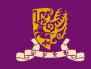

- Computer: Tools for the Information Age
- Basic Functional Units of a Computer
  - Input Unit
  - Output Unit
  - Memory Unit
  - Arithmetic and Logic Unit
  - Control Unit
- Basic Operational Concepts
  - Instruction

# What is inside a computer?

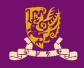

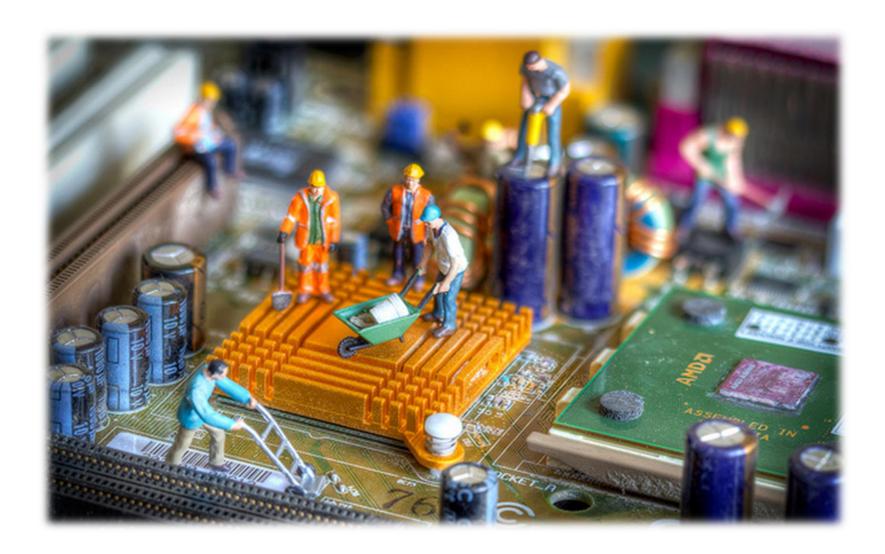

#### **Math Quiz!**

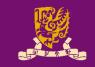

Try to answer the following questions:

Q1. 
$$4 \times 7 + 5 = ?$$
  
(A) 19 (B) 48 (C) 33 (D) 29

Q2. 
$$3 - 3 \times 2 + 9 = ?$$
  
(A) 3 (B) 6 (C) 9 (D) 12

Q3. 
$$6 + 5 \times 8 - 1 \times (-3) = ?$$
  
(A) 10 (B) 43 (C) 91 (D) 49

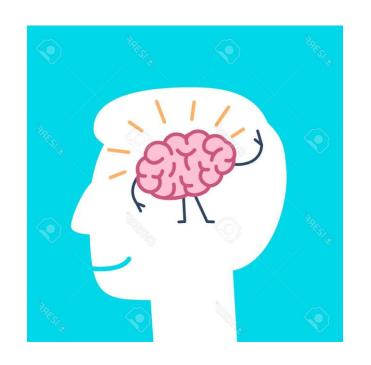

## Basic Functional Units of a Computer

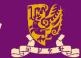

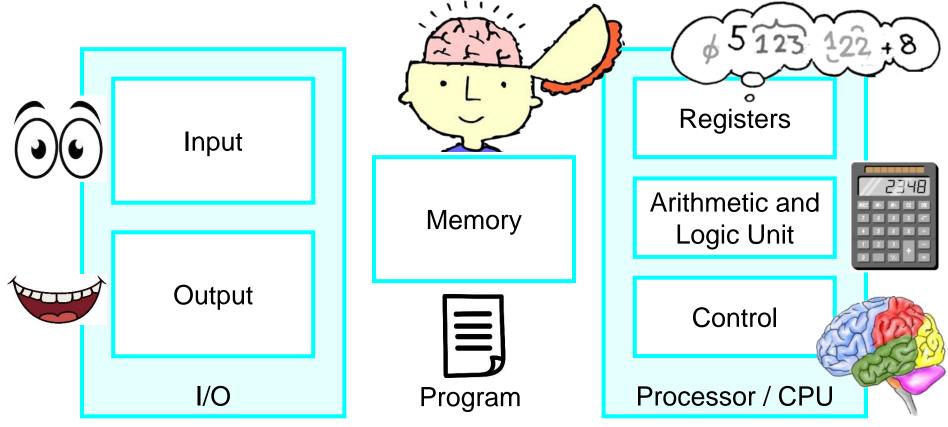

- Input: accepts coded information from human operators.
- Memory: stores the received information for later use.
- Processor: executes the instructions of a program stored in the memory.
- Output: sends back to the outside world.
- Control: coordinates all of these actions.

## Class Exercise 1.1

Student ID: \_\_\_\_\_ Date: Name: \_\_\_\_

Question: Fill in the blanks in the below analogy table.

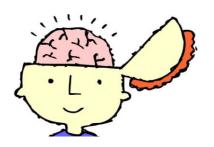

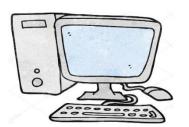

Math question  $(4 \times 7 + 5)$ 

\_\_\_\_

Multiple-choice answers

\_\_\_\_

Arithmetic rules (x before +)

Multiplication table

\_\_\_\_\_

Keeping numbers 4, 7, and 5

Temporary sum  $(4 \times 7 = 28)$ 

Computation (28 + 5 = 33)

Execute rules (e.g., when to read input, when to compute and stop, etc.)

# **Overview: Input and Output Units**

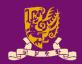

- Input: keyboard, mouse, microphone, CDROM, etc.
- Output: graphical display, printer, etc.
- The collective term input/output (I/O) units: input units, output units, disk drives, etc.

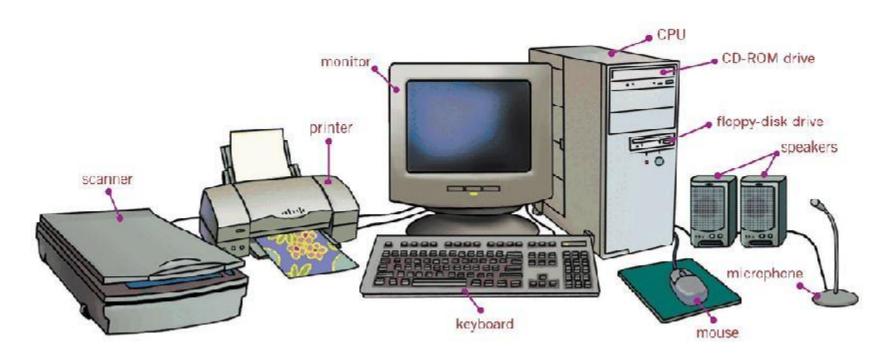

# **Overview: Memory Unit (Hierarchy)**

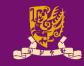

Fast.

Cheap,

Large

- Memory is used to store programs and data.
- There are two classes of memory/storage:
  - Primary Memory (also called Main Memory)
    - A fast memory that operates at electronic speeds.
    - Example: random-access memory (RAM)
    - Cache Memory: A smaller, faster RAM to hold parts of a program (and data) that are currently being executed by CPU.

# Cache Primary Memory Secondary Storage Expensive, Small Small Small Small Small Small Small Small Small

#### - Secondary Storage

- Primary memory is essential but expensive.
- Additional, <u>less expensive</u>, <u>permanent secondary storage</u> is used when large amounts of data and many programs have to be stored.
- Example: solid-state drive (SSD), hard disk (HDD), CD, DVD, etc.

#### **Overview: Processor**

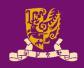

#### Registers

 Very small but fast memory for storing <u>intermediate values</u> in a computation (inside the processor)

#### Arithmetic & Logic Unit (ALU)

- Perform computations
  - Arithmetic Operations: add, subtract, multiply, divide, etc.
  - Logical Operations: and, or, not, etc.
  - Operands are stored in registers.

#### Control Unit

 Control the transfer of data and sequencing of operations among memory, registers, ALU, I/O, etc.

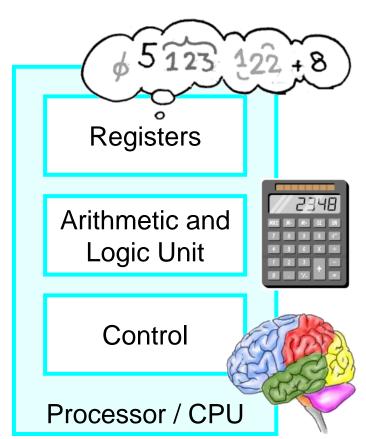

# CPU on a Chip -> Microprocessor

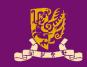

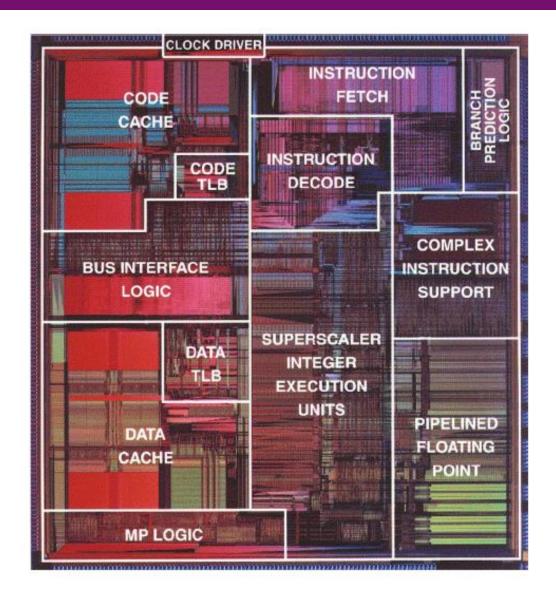

#### **Outline**

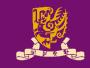

- Computer: Tools for the Information Age
- Basic Functional Units of a Computer
  - Input Unit
  - Output Unit
  - Memory Unit
  - Arithmetic and Logic Unit
  - Control Unit
- Basic Operational Concepts
  - Instruction

# How to talk to the computer?

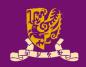

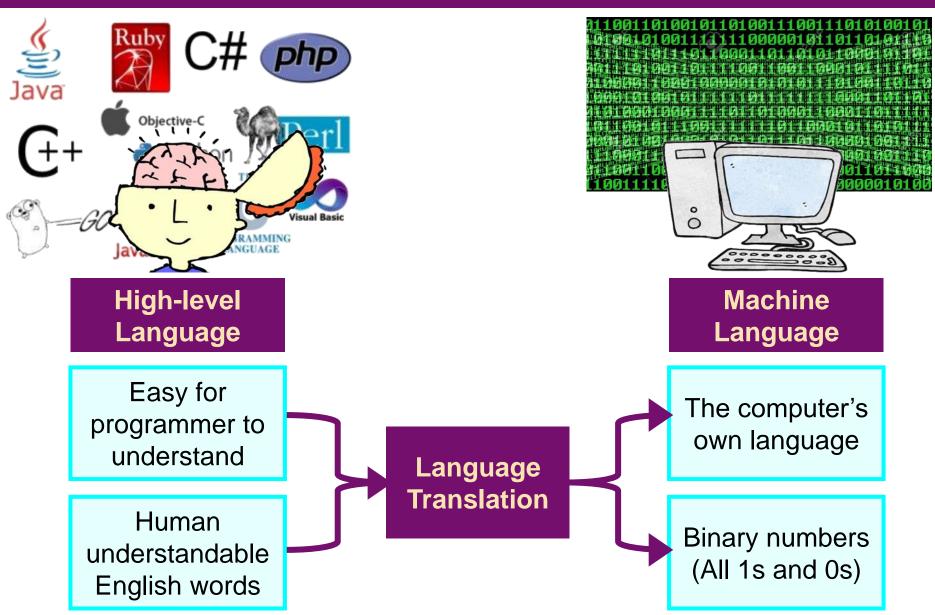

# **Example of Language Translation**

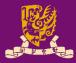

#### High-level Language

```
temp = v[k];
v[k] = v[k+1];
v[k+1] = temp;
```

TEMP = V(k); V(k) = V(k+1); V(k+1) = TEMP;

C/Java Compiler

# Fortran mpiler

lw \$t0, lw \$t1, 4(\$2) sw \$t1, 0(\$2) Sw \$t0, 4(\$2)

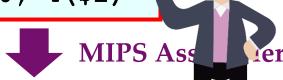

#### Assembly Language

lw: loads a word from memory into a registersw: saves a word from a register into RAM

0 (\$2): treats the <u>value of register \$2 + 0 bytes</u> as a location 4 (\$2): treats the value of register \$2 + 4 bytes as a location

#### Machine Language

```
1001
           1100
                 0110
                       1010
                                   0101
                             1111
           0101
                 1000
                       0000
                             1001
                                        0110
     0110
           1010
                 1111
                       0101
                             1000
                                   0000
                                        1001
0101
     1000
           0000
                 1001
                       1100 0110
                                   1010
```

https://gerardnico.com/code/lang/machine https://clip2art.com/explore/Boy%20clipart%20teacher/

# **Activity in a Computer: Instruction**

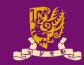

- A computer is governed by instructions.
  - To perform a given task, a program consisting of a list of machine instructions is stored in the memory.
    - Data to be used as operands are also stored in the memory.
  - Individual instructions are brought from the memory into the processor, which executes the specified operations.

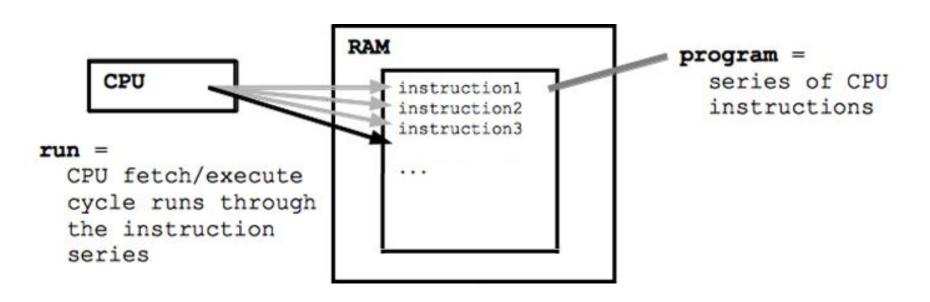

# An Example of Program Execution

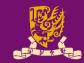

 Considering a program of 3 instructions:

#### PC → Load R0, LOC

- Reads the contents of a memory location LOC
- Loads them into processor register R0
- Add R2, R0, R1
  - Adds the contents of registers R0 and R1
  - Places their sum into register R2
- Store R2, LOC
  - Copies the operand in register R2 to memory location LOC

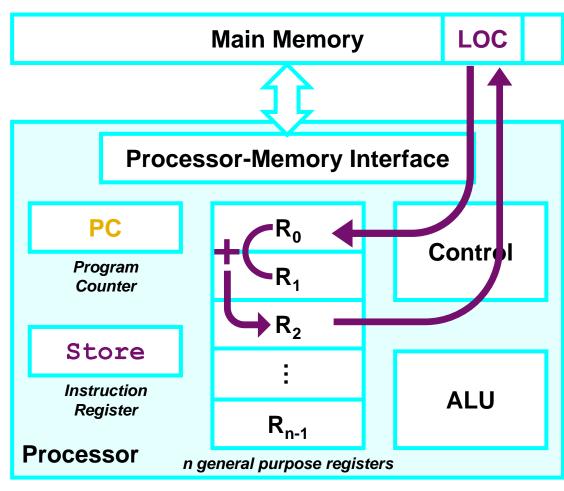

**PC**: contains the memory address of the next instruction to be fetched and executed.

IR: holds the instruction that is currently being executed.  $R_0 \sim R_{n-1}$ : n general-purpose registers.

#### Class Exercise 1.2

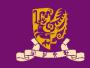

- Question: To execute the instruction Load R2, Loc, what should be the correct order of the following steps?
  - A. Send the address value of LOC from the instruction in register IR to the memory and issue a Read control command.
  - B. Wait until the requested word has been retrieved from the memory, then load it into register IR, where it is interpreted by the control circuitry to determine the operation to be performed.
  - C. Send the address of the instruction word from register PC to the memory and issue a Read control command.
  - D. Wait until the requested word has been retrieved from the memory, then load it into register R2.
  - E. Increment the contents of register PC to point to the next instruction in memory.
- Answer:

#### Class Exercise 1.3

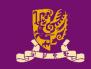

- Question: Consider the following program, what does this program intend to do?
  - Hint: Think about (1) use of registers, (2) implementation of the loop, (3) source, destination of operands

| • | Answer: |  |  |
|---|---------|--|--|
|---|---------|--|--|

| LABEL | OPCODE | OPERAND | COMMENT                       |
|-------|--------|---------|-------------------------------|
|       | CLEAR  | R0      | clear the sum                 |
|       | MOV    | R2, 10  | initialize the counter        |
| LOOP  | INPUT  | A       | input a new number            |
|       | ADD    | R0, A   | accumulate A into sum         |
|       | DEC    | R2      | subtract one from the counter |
|       | JG     | LOOP    | conditional branch            |
|       | MOV    | SUM, RO |                               |

# **Summary**

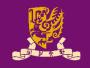

- Computer: Tools for the Information Age
- Basic Functional Units of a Computer
  - Input Unit
  - Output Unit
  - Memory Unit
  - Arithmetic and Logic Unit
  - Control Unit
- Basic Operational Concepts
  - Instruction